#### ORACLE<sup>®</sup>

# **Oracle** WebCenter Analytics

## Database Schema

Version 10.3.0

### <span id="page-1-0"></span>**Introduction**

The Oracle WebCenter Analytics database schema follows the star schema convention that is commonly used in applications that store large amounts of tracking data. In this convention, most fact tables are related to one or more dimension tables. When visually represented, this relationship creates the star-like image for which the convention is named.

Using this convention allows the Oracle WebCenter Analytics database to store redundant data in dimension tables, and limit the data stored in fact table columns to mostly integer IDs that reference those dimensions. This type of storage minimizes the overall size of the database and helps with performance.

**Note:** The Oracle WebCenter Analytics Query API is available with this release and is the recommended method of accessing the Oracle WebCenter Analytics database. Oracle WebCenter Analytics 10.3 is the final release to support direct access to the Oracle WebCenter Analytics database. For more information on using the Oracle WebCenter Analytics Query API, see the Oracle WebCenter Analytics Development Guide on the Oracle Technology Network at http://download.oracle.com/docs/cd/E13158\_01/analytics/docs103/index.html .

This document contains the following sections:

- ! Dimension Tables
- ! Fact [Tables](#page-5-0)
- ! Value [Tables](#page-8-0)
- ! [Mapping](#page-9-0) Tables
- ! [Private](#page-10-0) Tables

#### **Dimension Tables**

Dimension tables store redundant descriptive data that is associated with events that are sent to the Oracle WebCenter Analytics system and stored in fact [tables](#page-5-0).

The following table lists and describes the dimension tables and fields used in Oracle WebCenter Analytics reporting.

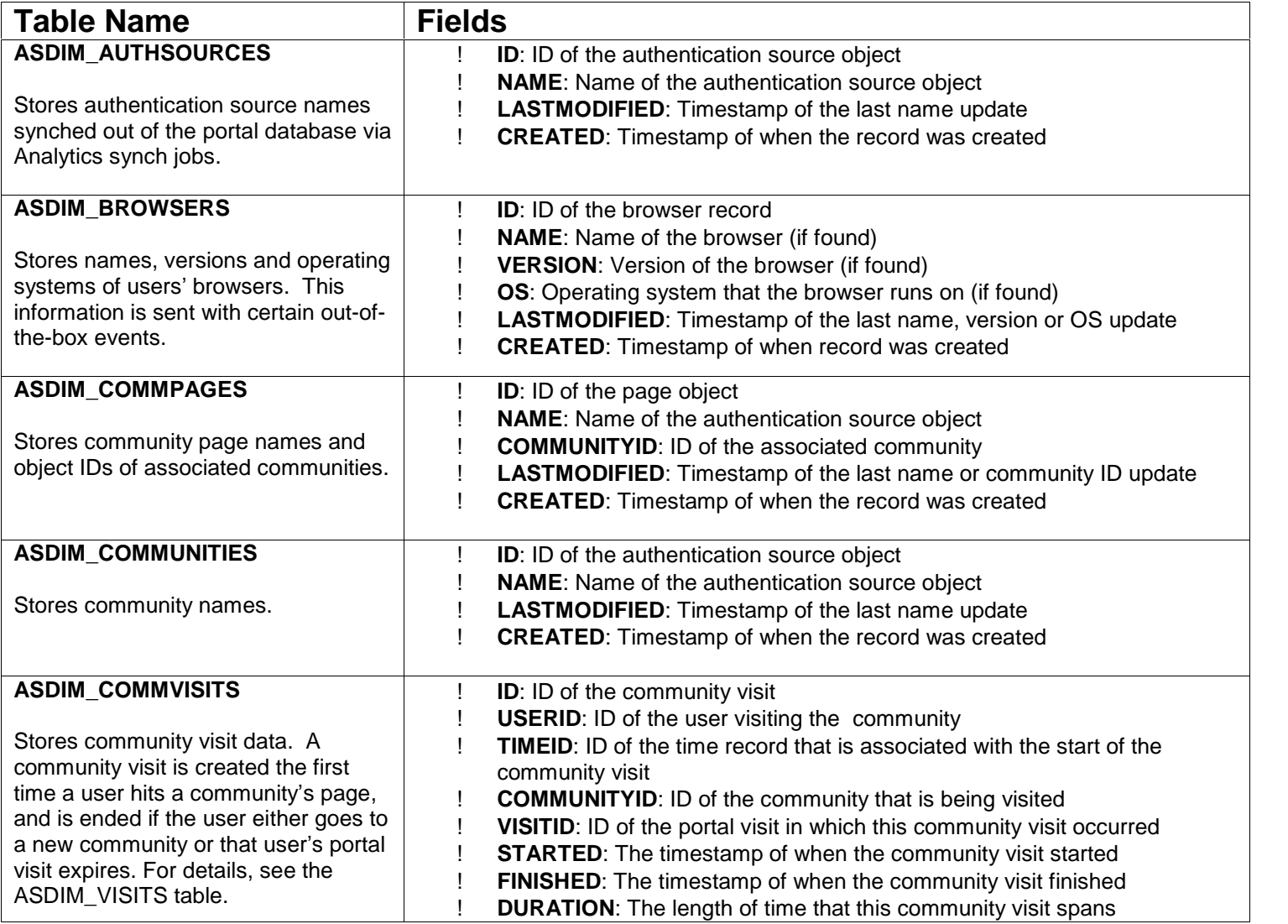

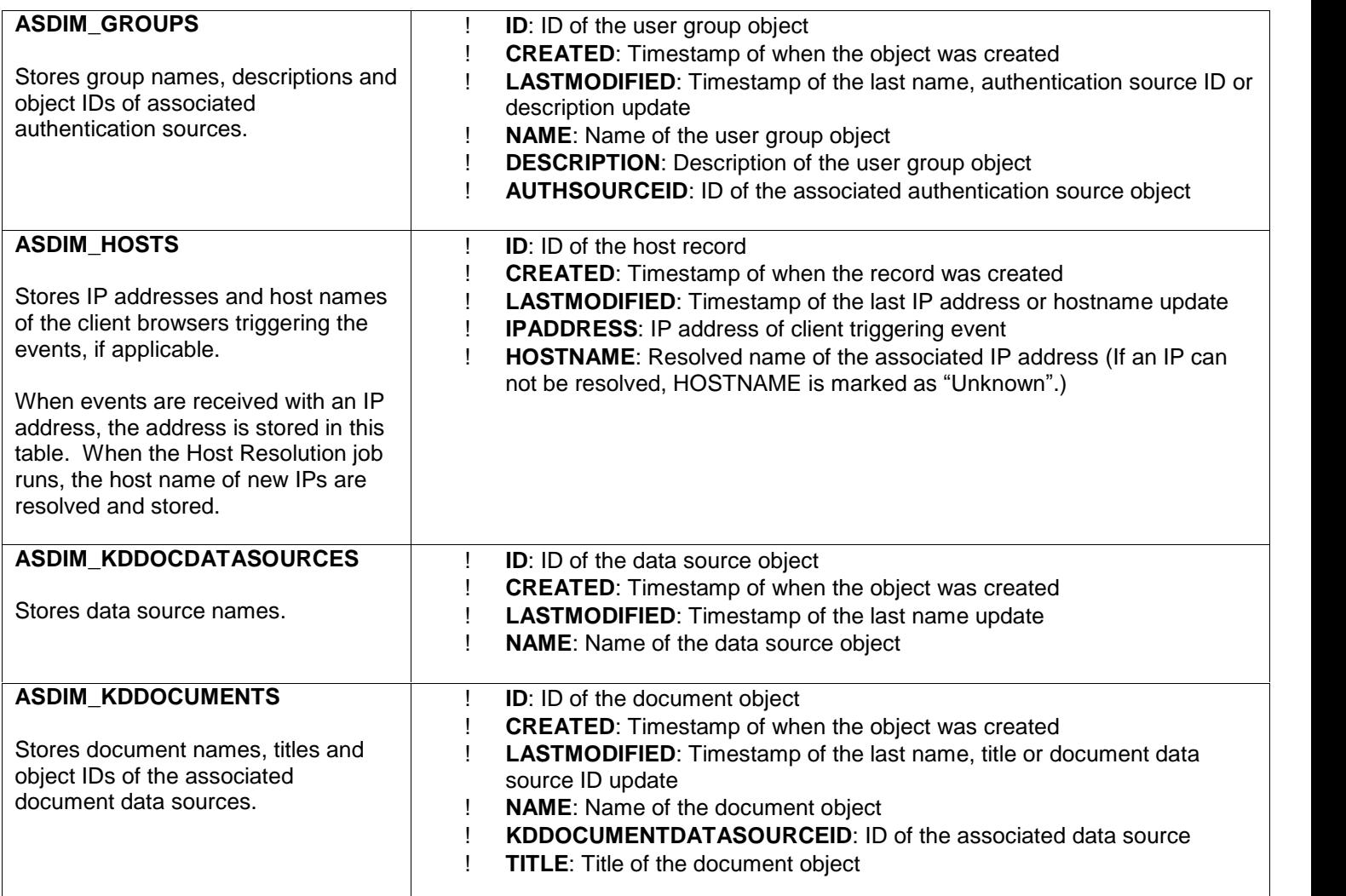

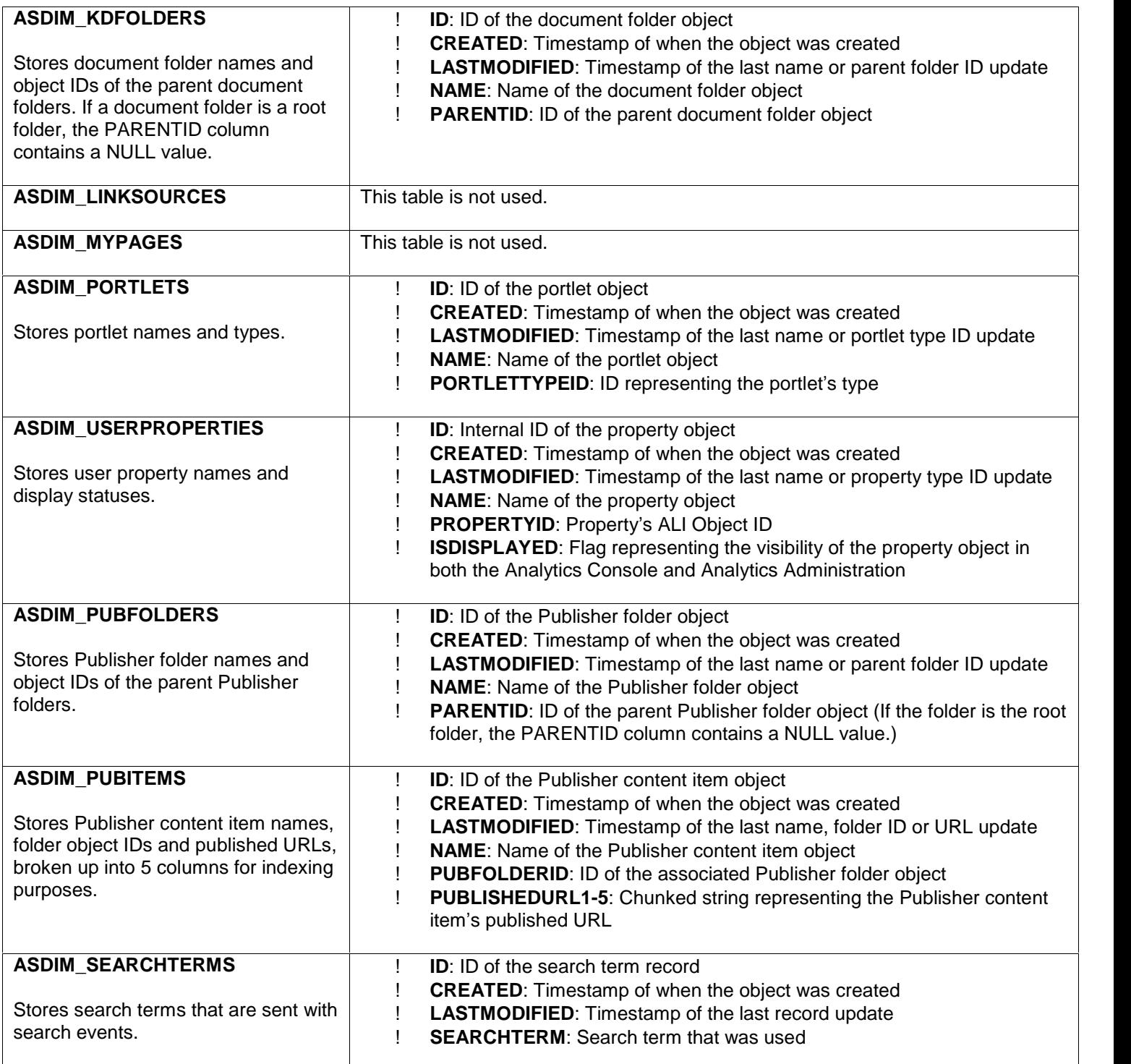

<span id="page-5-0"></span>![](_page_5_Picture_973.jpeg)

#### **Fact Tables**

Fact tables contain event data that is sent by other applications within the environment. Fact table columns contain mostly integer IDs that reference redundant descriptive data stored in [dimension](#page-1-0) tables.

**Note:** In an upgrade installation of Oracle WebCenter Analytics 10.3, the ASFACT\_CSDOCUPLOADS and ASFACT\_CSDISCPOSTS fact tables exist, but are not used.

The following table lists the views used for querying the underlying event data in Oracle WebCenter Analytics reporting. The actual tables are partitioned into monthly blocks. You should query the data through these views because they provide access to all of the underlying partitions. For details on partitioning, see Administrator Guide for Oracle WebCenter Analytics.

![](_page_6_Picture_657.jpeg)

![](_page_7_Picture_1001.jpeg)

<span id="page-8-0"></span>![](_page_8_Picture_545.jpeg)

#### <span id="page-9-0"></span>**Value Tables**

Value tables contain static lookup data for items associated with events that are sent to the Oracle WebCenter Analytics system and stored in fact [tables](#page-5-0).

The following table lists and describes the value tables and fields used in Oracle WebCenter Analytics reporting.

![](_page_9_Picture_557.jpeg)

#### <span id="page-10-0"></span>**Mapping Tables**

Mapping tables contain many-to-many relational data for items in [dimension](#page-1-0) tables that are related.

The following table lists and describes the mapping tables and fields used in Oracle WebCenter Analytics reporting.

![](_page_10_Picture_319.jpeg)

#### **Private Tables**

Private tables are necessary for the proper functioning of Oracle WebCenter Analytics. We do not support making changes of any kind to these tables; they are listed here for your information only.

The following table lists additional tables that are delivered with Oracle WebCenter Analytics 2.5.

![](_page_11_Picture_180.jpeg)